# Cyber@UC Meeting 51

Reverse Engineering: Android apps and more

#### If You're New!

- Join our Slack: ucyber.slack.com
- **SIGN IN!** (Slackbot will post the link in #general)
- Feel free to get involved with one of our committees:
  - Content Finance Public Affairs Outreach Recruitment
- Ongoing Projects:
  - Malware Sandboxing Lab
  - Cyber Range
  - RAPIDS Cyber Op Center

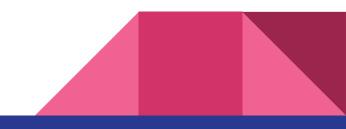

#### Announcements

- Welcome back!
- BSides Cincy THIS SATURDAY <u>bsidescincy.org</u>
- We got access to ERC 516!
  - $\circ$  ...but the server racks are the wrong size >.<
  - Also waiting on switches, tables, desktop PCs, etc
- ThinkCyber Fellowship July 13–16 think-cyber.com
- Partnership with **Galois** in the works

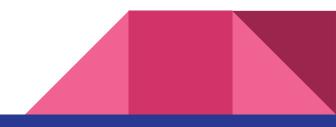

#### New website

- Soft launched! cyberatuc.org
- Archive of old meetings now up
- Everyone can contribute: github.com/UCyber/cyberatuc.org
- Feedback and contributions welcomed! (pleeease)

#### Meetings

Here is the archive of all our past club meetings. PDFs of the slides and YouTube recordings of the meetings are included when available. We hold meetings every Wednesday at 6:30pm in Rhodes 850D, so why not join us for the next one?

| 48Docker and OpenVASApr 4, 2018Image: Constraint of the second second s | #  | Title                                                   | Date         | Links           |
|----------------------------------------------------------------------------------------------------|----|---------------------------------------------------------|--------------|-----------------|
| 49Systems Exploitation: Sniffing, Man in the Middle, etc.Apr 11, 2018Image: Comparison of the second second secon | 51 | Reverse Engineering and More                            | May 9, 2018  |                 |
| 48Docker and OpenVASApr 4, 2018Image: Constraint of the second second s | 50 | Systems Exploitation: Metasploit                        | Apr 18, 2018 | <mark>بر</mark> |
| 47       POCs, CVEs, and Scanning       Mar 28, 2018       Mar 28, 2018         46       Direct Recon, pt. 2       Mar 21, 2018       Mar 21, 2018         45       Direct Recon, pt. 1       Mar 7, 2018       Mar 21, 2018                                                                                                    | 49 | Systems Exploitation: Sniffing, Man in the Middle, etc. | Apr 11, 2018 | <u>k</u> 🖸      |
| 46         Direct Recon, pt. 2         Mar 21, 2018         Image: Comparison of the second second         | 48 | Docker and OpenVAS                                      | Apr 4, 2018  | 片 🖸             |
| 45 Direct Recon, pt. 1 Mar 7, 2018                                                                                                    | 47 | POCs, CVEs, and Scanning                                | Mar 28, 2018 | <b>1</b>        |
|                                                                                                    | 46 | Direct Recon, pt. 2                                     | Mar 21, 2018 | <b>1</b>        |
| 44 Indirect Recon Feb 28, 2018 📙 🕻                                                                                                    | 45 | Direct Recon, pt. 1                                     | Mar 7, 2018  | <u>k</u> 🖸      |
|                                                                                                    | 44 | Indirect Recon                                          | Feb 28, 2018 | <u>k</u> D      |

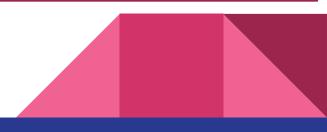

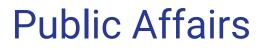

Useful videos and weekly livestreams on **YouTube**: <u>youtube.com/channel/UCWcJuk7A\_1nDj4m-cHWvIFw</u>

Follow us for club updates and cybersecurity news:

- Twitter: @<u>CyberAtUC</u>
- Facebook: @<u>CyberAtUC</u>
- Instagram: @CyberAtUC

For more info: <u>ucyber.github.io</u> or <u>cyberatuc.org</u>

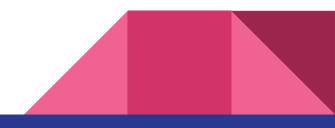

Weekly Content

#### NSA exabyte data center

- "Intelligence Community Comprehensive National Cybersecurity Initiative Data Center"
- 100,000 sq. ft. of data center space in Utah
- Capacity: 3–12 exabytes
  - Probably just 3 EB
- 3 EB ≈ 949 billion copies of Aqua's "Barbie Girl"
  - $\circ$  5 EB  $\approx$  all words ever spoken by human beings
- Cost: ~\$1.5 billion
- Why Utah?
  - Room to expand
  - Low utility rates
  - Low potential for natural disasters
  - $\circ$  Easy access to water for cooling

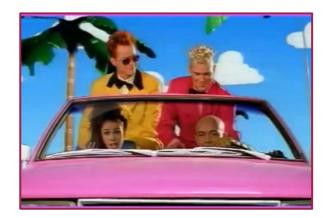

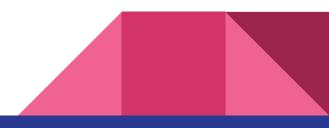

#### Sources for NSA data center

https://en.wikipedia.org/wiki/Utah\_Data\_Center

https://www.zmescience.com/science/how-big-data-can-get/

https://www.theblaze.com/news/2013/07/01/seven-stats-to-know-about-nsas-ut ah-data-center-as-it-nears-completion

https://techcrunch.com/2013/07/24/the-nsas-massive-utah-data-center-wont-sto re-anything-close-to-yottabytes-of-data/

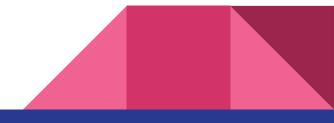

#### NSA phone record surveillance

- NSA collected 534 million call records last year
  - Triple what it collected in 2016
- Not expected to be indicative of a trend, but a number that fluctuates
- 129,080 individuals subjected to warrantless spying, 20% increase
  - 45% in the last five years

https://www.reuters.com/article/us-usa-cyber-surveillance/spy-agency-nsa-triples -collection-of-u-s-phone-records-official-report-idUSKBN1I52FR

https://www.cnn.com/2013/06/05/politics/nsa-verizon-records/

## Twitter end-to-end encrypted messaging

- Currently in small-scale testing
- Following example of WhatsApp, iMessage, Facebook Messenger, etc
- Not enabled by default
  - Facebook Messenger encryption works this way too
- No infrastructure for secure storage of keys

https://thehackernews.com/2018/05/encrypted-twitter-direct-messages.html

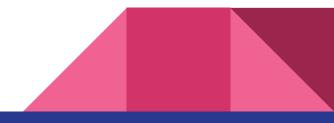

# gnireenignE esreveR

(get it? get it?)

# What is gnireenignE esreveR?

It's Reverse Engineering spelled in reverse

(Chris thinks he's really funny for adding this slide)

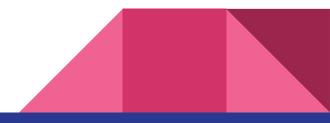

# What is Reverse Engineering?

Generally:

• Applying the scientific model to a man-made object rather than a natural phenomenon

In Cyber:

• Analyzing systems to figure out their insides without always knowing their exact contents (black box)

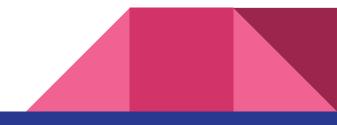

#### **Reverse Engineering in the News**

- Malware Analysis
- Remote Server Exploitation
  - APIs of all sorts
  - Games
- Protocol Spoofing
  - Iran–U.S. RQ-170 incident (Used GPS/GNSS Spoofing)

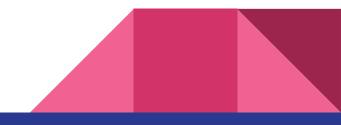

## **Common RE Tools**

- Disassemblers
  - IDA
  - OllyDbg
- Packet/traffic inspection tools
  - Wireshark
  - mitmproxy, Fiddler, Charles
- Memory inspectors / editors
  - Cheat Engine
- Process monitors

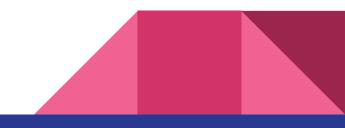

### Our target: Humble Bundle

- I want to automate downloading my vidya games
- No API... scrape the website?
  - But scraping suuuucks
- Oh, they have an Android app!

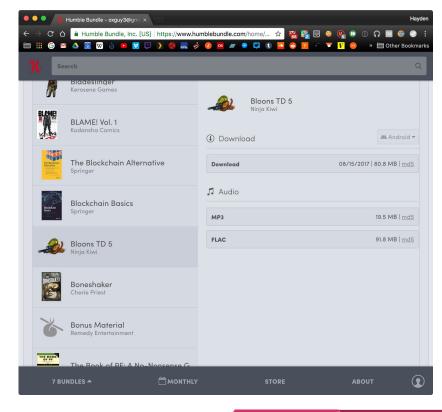

# Decompiling the app

- APK download: <u>humblebundle.com/app</u>
  - (for Play Store apps, use this to get an APK: <u>apps.evozi.com/apk-downloader</u>)
- How can we open it?
- Apktool!

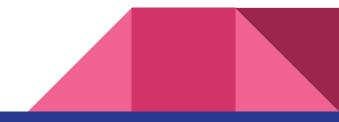

# **Apktool**

- Installation
  - Kali/Ubuntu/Debian: sudo apt-get install apktool
  - o macOS: brew install apktool
  - Everyone else: <u>ibotpeaches.github.io/Apktool/install/</u>
- Basic usage
  - Decompile an app: **apktool d MyApp.apk**
  - ...that's it!

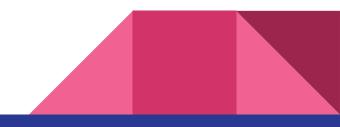

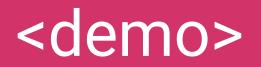

#### What is Smali?

- Low-level, esque language
- Basically a text version of Java bytecode
- It's awful, but we don't have to master it
  - $\circ$   $\quad$  Just need to be able to sorta-kinda read it

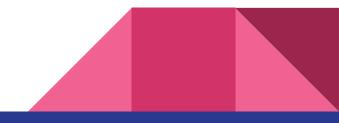

#### Java vs. Smali

```
public class HelloWorld {
    public static void main(String[] args) {
        System.out.println("Hello World!");
```

```
.class public LHelloWorld;
.super Ljava/lang/Object;
.method public static main([Ljava/lang/String;)V
    .registers 2
    sqet-object v0,
Ljava/lang/System;->out:Ljava/io/PrintStream;
    const-string v1, "Hello World!"
    invoke-virtual {v0, v1},
Ljava/io/PrintStream;->println(Ljava/lang/String;)V
    return-void
.end method
```

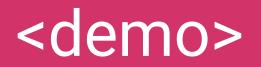

#### Postman

- GUI tool for testing APIs and making HTTP requests
- Much easier than memorizing curl flags
- Download: <u>getpostman.com</u>

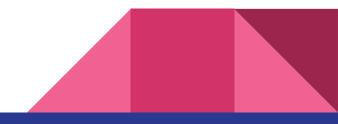

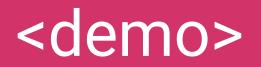

#### Other approaches/tools

- Intercepting HTTP traffic
  - Web debugging proxies: **mitmproxy** (universal), **Fiddler** (Windows), **Charles** (macOS)
  - Mini demo: <u>Wepa Print App</u>
- For web apps: your browser's developer tools
  - Mini demo: <u>USL players</u>

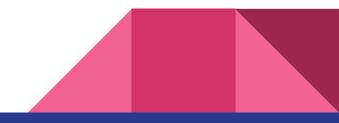